<span id="page-0-0"></span>1. [Normalverteilung und Standardisierung](#page-1-0)

2. 
$$
\Phi_{\mu,\sigma}(a) = \Phi(\frac{a-\mu}{\sigma})
$$

- 3. zσ[-Umgebung](#page-3-0)
- 4. gesucht  $\mu$ [, gesucht](#page-4-0)  $\sigma$
- 5. [Aufgaben Normalverteilung GTR mehrere Seiten](#page-6-0)
- 6. [Standardisierte Normalverteilung](#page-9-0)
- 7. σ[-Umgebung](#page-10-0)
- 8. [Aufgabe Prognoseintervall](#page-10-0)
- 9. zσ[-Umgebung](#page-12-0)
- 10.  $\mu$ ,  $\sigma$  [ermitteln](#page-13-0)

[Stochastik](http://groolfs.de/#kapitel9)

[Startseite](http://groolfs.de/~lbs-gym/)

### [↑](#page-0-0) Normalverteilung und Standardisierung

<span id="page-1-0"></span>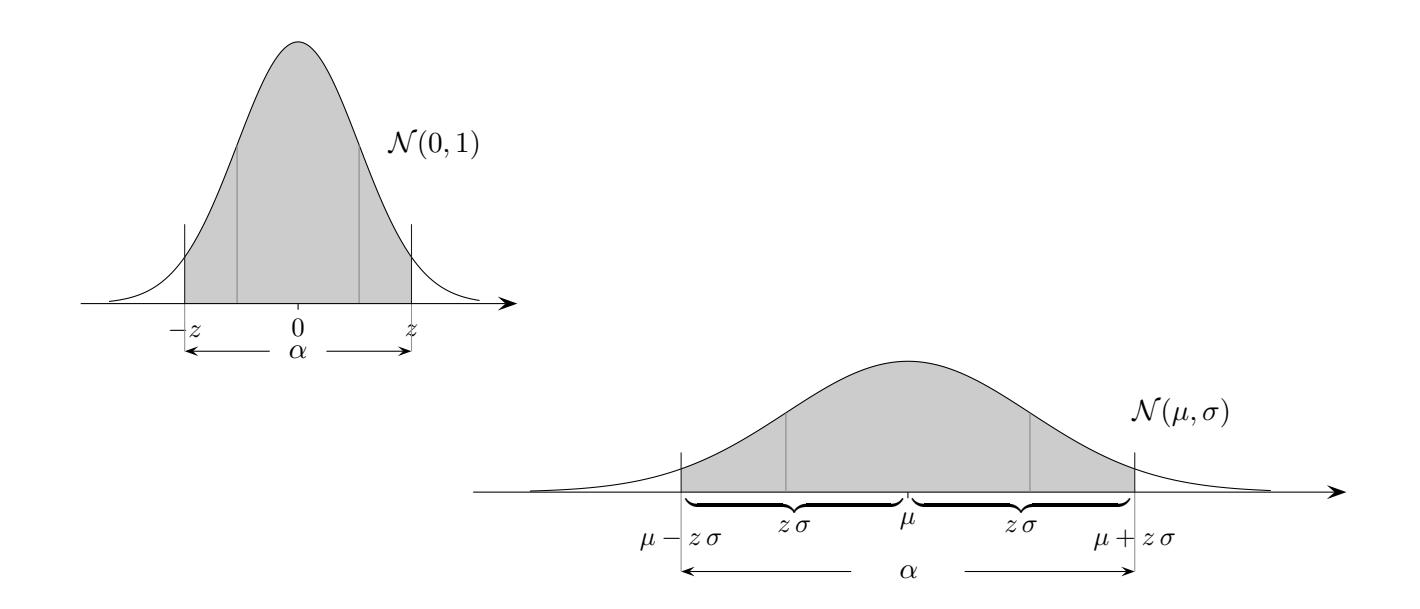

Die Normalverteilungen  $\mathcal{N}(\mu, \sigma)$  ergeben sich aus der Standardnormalverteilung  $\mathcal{N}(0, 1)$ (Gaussche Glockenkurve) durch strecken und stauchen um  $\sigma$  und verschieben um  $\mu$ . Das Intervall  $[-z, z]$  geht dabei in die  $z\sigma$ -Umgebung  $[\mu - z\sigma, \mu + z\sigma]$  von  $\mu$  über. Einem z-Wert von  $\mathcal{N}(0, 1)$  entspricht  $k = \mu + z\sigma$  von  $\mathcal{N}(\mu, \sigma)$ . Umgekehrt wird dann einem k-Wert von  $\mathcal{N}(\mu, \sigma)$  der Wert  $z = \frac{k - \mu}{\sigma}$  $rac{\mu}{\sigma}$  zugeordnet.

Dies führt zu

$$
P(a \le X \le b) = \Phi\left(\frac{b-\mu}{\sigma}\right) - \Phi\left(\frac{a-\mu}{\sigma}\right)
$$

) bei Approximation der Binomialverteilung wäre  $\approx$  korrekter.

$$
\underbrace{P(X \le k)}_{\beta} = \Phi\left(\frac{k-\mu}{\sigma}\right)
$$

Falls  $\beta$  gegeben ist, folgt

$$
\frac{k-\mu}{\sigma}=\Phi^{-1}(\beta)
$$

Dieses kann je nach Fragestellung nach  $k, \mu$  oder  $\sigma$  umgestellt werden.

$$
\begin{aligned}\n&\text{GTR} \\
&\Phi^{-1}(\beta) = \text{invNorm}(\beta) \\
&\uparrow \quad \text{---}\n\end{aligned}
$$

<span id="page-2-0"></span>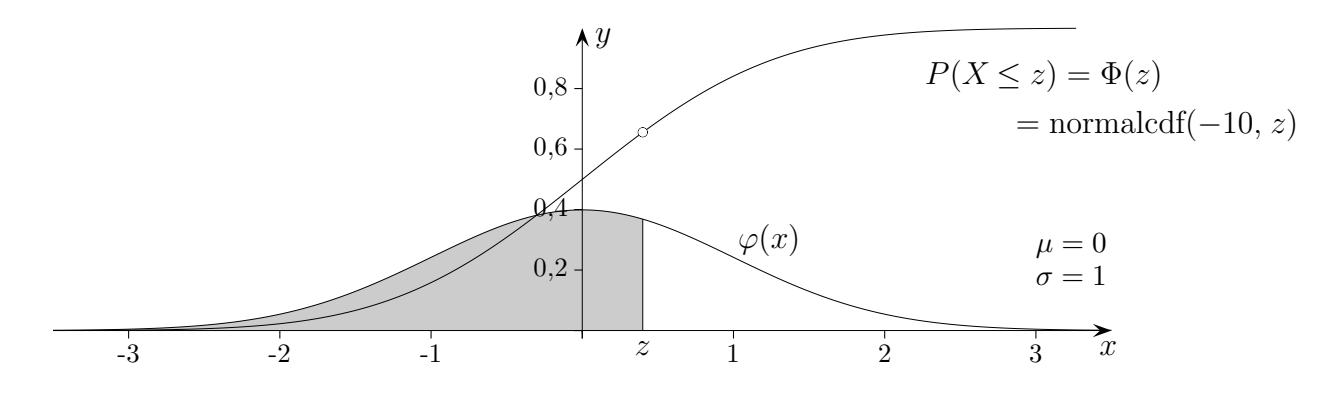

 $\Phi(x) = \int_{-\infty}^{x} \varphi(t) dt$  ist eine monoton wachsende Integralfunktion. Somit existiert die Umkehrfunktion  $\Phi^{-1}(y) = \text{invNorm}(y)$  für die Standardnormalverteilung, bzw. invNorm $(y, \mu, \sigma)$  für beliebige Normalverteilungen, um zu gegebener Wahrscheinlichkeit  $y$ ,  $0 < y < 1$ , den z-Wert zu ermitteln.

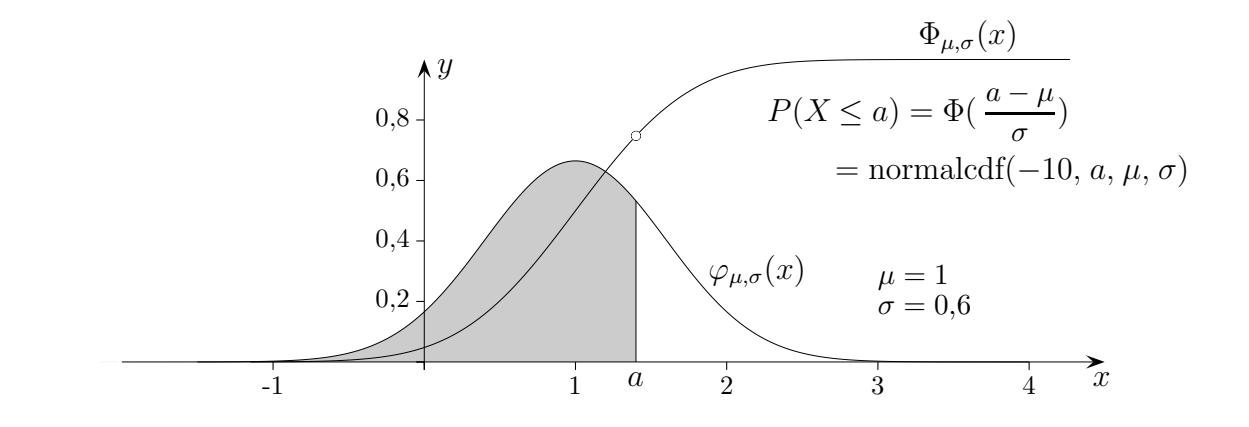

Aus  $a = \mu + z \sigma$  folgt

$$
z = \frac{a - \mu}{\sigma}.
$$

Der Inhalt der Fläche unter  $\varphi_{\mu,\sigma}(x)$ bis zur rechten Grenze a ist daher

$$
\Phi_{\mu,\sigma}(a) = \Phi\left(\frac{a-\mu}{\sigma}\right).
$$
\n
$$
0,8
$$
\n
$$
0,9
$$
\n
$$
0,1
$$
\n
$$
\varphi_{\mu,\sigma}(x)
$$
\n
$$
\varphi_{\mu,\sigma}(x)
$$
\n
$$
\varphi_{\mu,\sigma}(x)
$$
\n
$$
\varphi_{\mu,\sigma}(x)
$$
\n
$$
\varphi_{\mu,\sigma}(x)
$$
\n
$$
\varphi_{\mu,\sigma}(x)
$$
\n
$$
\varphi_{\mu,\sigma}(x)
$$
\n
$$
\varphi_{\mu,\sigma}(x)
$$
\n
$$
\varphi_{\mu,\sigma}(x)
$$
\n
$$
\varphi_{\mu,\sigma}(x)
$$
\n
$$
\varphi_{\mu,\sigma}(x)
$$
\n
$$
\varphi_{\mu,\sigma}(x)
$$
\n
$$
\varphi_{\mu,\sigma}(x)
$$
\n
$$
\varphi_{\mu,\sigma}(x)
$$
\n
$$
\varphi_{\mu,\sigma}(x)
$$
\n
$$
\varphi_{\mu,\sigma}(x)
$$
\n
$$
\varphi_{\mu,\sigma}(x)
$$
\n
$$
\varphi_{\mu,\sigma}(x)
$$
\n
$$
\varphi_{\mu,\sigma}(x)
$$
\n
$$
\varphi_{\mu,\sigma}(x)
$$
\n
$$
\varphi_{\mu,\sigma}(x)
$$
\n
$$
\varphi_{\mu,\sigma}(x)
$$
\n
$$
\varphi_{\mu,\sigma}(x)
$$
\n
$$
\varphi_{\mu,\sigma}(x)
$$
\n
$$
\varphi_{\mu,\sigma}(x)
$$
\n
$$
\varphi_{\mu,\sigma}(x)
$$
\n
$$
\varphi_{\mu,\sigma}(x)
$$
\n
$$
\varphi_{\mu,\sigma}(x)
$$
\n
$$
\varphi_{\mu,\sigma}(x)
$$
\n
$$
\varphi_{\mu,\sigma}(x)
$$
\n
$$
\varphi_{\mu,\sigma}(x)
$$
\n
$$
\varphi_{\mu,\sigma}(x)
$$
\n
$$
\varphi_{\mu,\sigma}(x)
$$
\n
$$
\varphi_{\mu,\sigma}(x)
$$
\n
$$
\varphi_{\mu,\sigma}(x)
$$
\n
$$
\varphi_{\mu,\sigma}(x)
$$
\n
$$
\var
$$

[↑](#page-0-0)  $z\sigma$ -Umgebung

<span id="page-3-0"></span>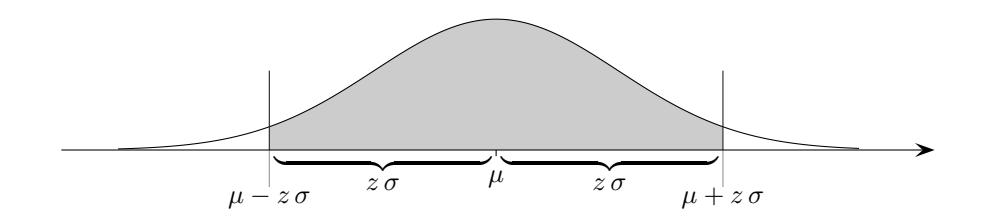

$$
P(a \le X \le b) = \Phi\left(\frac{b-\mu}{\sigma}\right) - \Phi\left(\frac{a-\mu}{\sigma}\right)
$$

$$
P(\mu - z \sigma \le X \le \mu + z \sigma) = \Phi(z) - \Phi(-z) = 2\Phi(z) - 1
$$

Erläutere die letzte Zeile.

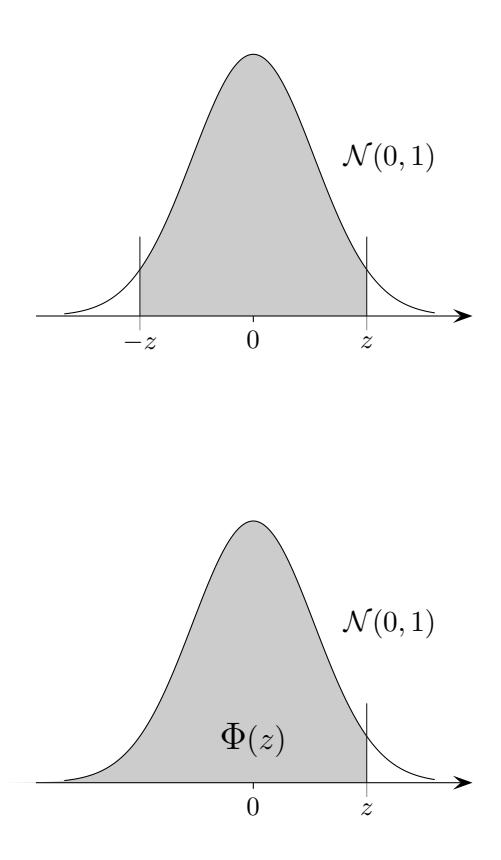

#### $\uparrow$   $\qquad \qquad \qquad \odot$  Roolfs

- <span id="page-4-0"></span>a) Sei  $P(X \le 15) = 20\%$ ,  $\mu = 25$ gesucht  $\sigma$
- b) Sei  $P(X \le 20) = 10\%, \ \sigma = 5$ gesucht  $\mu$
- c)  $P(X \le 30) = 70\%$  $P(X \le 24) = 10\%$  $\mu, \sigma = ?$

[↑](#page-0-0) <sup>R</sup> <sup>c</sup> oolfs

a) Sei  $P(X \le 15) = 20\%$ ,  $\mu = 25$ gesucht  $\sigma$ 

Lösung

$$
\Phi\left(\frac{15-\mu}{\sigma}\right) = 0,2
$$

$$
\frac{15-\mu}{\sigma} = \Phi^{-1}(0,2)
$$

$$
\sigma = \frac{15-\mu}{\Phi^{-1}(0,2)} = 11,9
$$

b) Sei  $P(X \le 20) = 10\%$ ,  $\sigma = 5$ gesucht $\mu$ 

Lösung

$$
\Phi\left(\frac{20-\mu}{\sigma}\right) = 0,1
$$

$$
\frac{20-\mu}{\sigma} = \Phi^{-1}(0,1)
$$

$$
\mu = 20 - \sigma \cdot \Phi^{-1}(0,1) = 26.4
$$

c) 
$$
P(X \le 30) = 70\%
$$
  
\n $P(X \le 24) = 10\%$   
\n $\mu, \sigma = ?$ 

Lösung

$$
P(Y \le 30) = \Phi(\frac{30 - \mu}{\sigma}) = 70\%
$$
  
\n
$$
P(Y \le 24) = \Phi(\frac{24 - \mu}{\sigma}) = 10\%
$$
  
\n
$$
\Phi^{-1}(0,70) = 0,524
$$
  
\n
$$
\Phi^{-1}(0,10) = -1,282
$$
  
\n
$$
\mu = 28,3
$$
  
\n
$$
\sigma = 3,3
$$
  
\n
$$
\uparrow
$$
 Q Rools

# [↑](#page-0-0) Normalverteilung, GTR

- <span id="page-6-0"></span>a)  $P(X \le b) = 80\%, \mu = 50, \sigma = 3 \text{ (in } g)$ gesucht b
- b) Sei  $P(1 \le X \le 2) = 20\%$ ,  $\sigma = 0.5$ gesucht  $\mu$
- c) Sei  $P(X \le 20) = 15\%, \sigma = 5 \text{ (in } g)$ gesucht  $\mu$
- d) Sei  $P(X \le 40) = 80\%$ ,  $\mu = 36 \text{ (in } q)$ gesucht  $\sigma$
- e)  $P(X \leq 34) = 12\%$   $(X \text{ in } q)$  $P(X > 44) = 5\%$  $\mu, \sigma = ?$

Wenn die Einheit z.B. Gramm ist, wird  $X \geq 0$  vorausgesetzt. Die Verwendung der Normalverteilung impliziert dann  $P(0 \le X \le \mu) = 0.5$ . Die linke Grenze für X in  $P(X \le a)$  ist in diesem Fall also 0.

[↑](#page-0-0) <sup>R</sup> <sup>c</sup> oolfs

# [↑](#page-0-0) Normalverteilung, GTR

a)  $P(X \le b) = 80\%, \mu = 50, \sigma = 3 \text{ (in } g)$ gesucht b

Schnittstelle von  $Y_1$  = normalcdf(0, X, 50, 3)  $Y_2 = 0.8$  $b = 52,52$ 

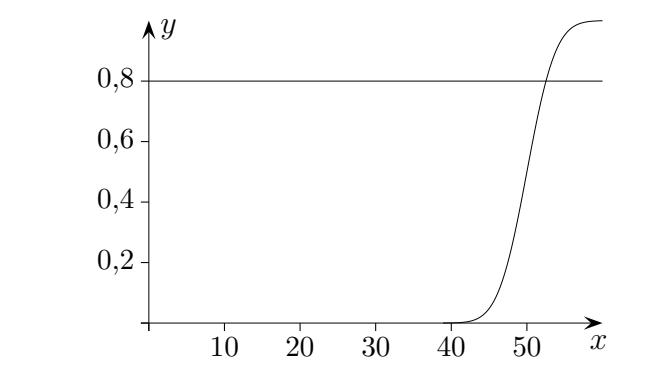

Jedoch geht es einfacher mit  $b = invNorm(0.8, 50, 3)$ .

b) Sei  $P(1 \le X \le 2) = 20\%, \sigma = 0.5$ gesucht $\mu$ 

Nullstellen von  $Y_1 = 0.2 - normalizedf(1, 2, X, 0.5)$  $\mu_1 = 0,583$  $\mu_2 = 2,417$ 

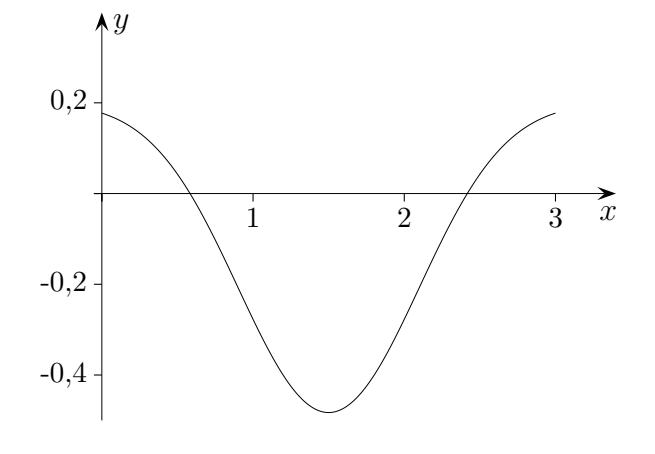

c) Sei  $P(X \le 20) = 15\%, \sigma = 5 \text{ (in } g)$ gesucht  $\mu$ 

Nullstelle von  $Y_1 = 0.15 - normalcdf(0, 20, X, 5)$  $\mu = 25,182$ 

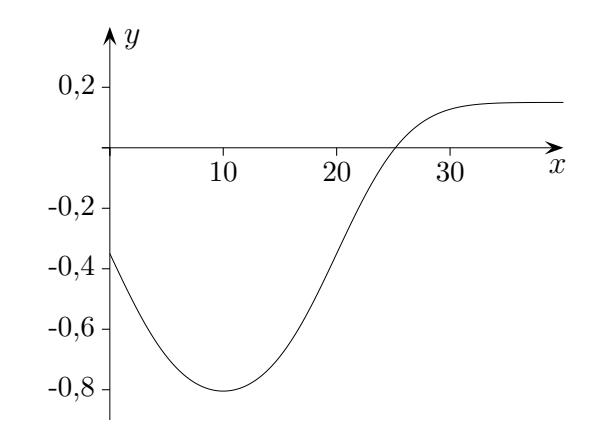

#### $\uparrow$   $\qquad \qquad \odot$  Roolfs

7

# [↑](#page-0-0) Normalverteilung, GTR

d) Sei  $P(X \le 40) = 80\%$ ,  $\mu = 36 \text{ (in } g)$ gesucht  $\sigma$ 

Nullstelle von  $Y_1 = 0.80 - normalizedf(0, 40, 36, X)$  $\sigma = 4,753$ 

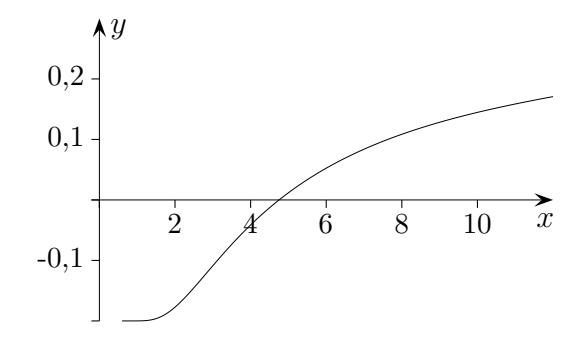

e) 
$$
P(X \le 34) = 12\% \ (X \text{ in } g)
$$
  
\n $P(X \ge 44) = 5\%$   
\n $\mu, \sigma = ?$ 

$$
P(Y \le 34) = \Phi\left(\frac{34 - \mu}{\sigma}\right) = 12\% \implies \mu = 34 - \Phi^{-1}(0.12) \cdot \sigma
$$

$$
P(Y \ge 44) = 1 - \Phi\left(\frac{44 - \mu}{\sigma}\right) = 5\% \implies \mu = 44 - \Phi^{-1}(0.95) \cdot \sigma
$$

Schnittpunkt  $\mu = 38,167$ 

 $\sigma = 3{,}546$ 

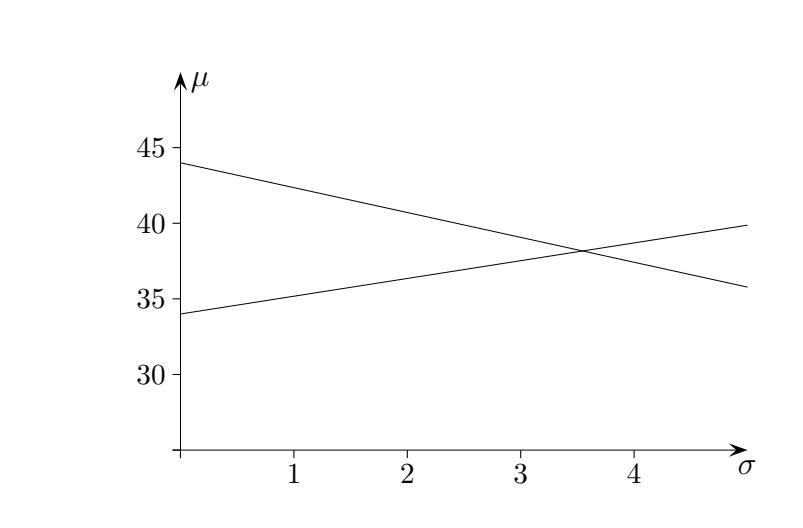

Nur b) muss grafisch-numerisch bearbeitet werden. Für a), c) und d) führt die Verwendung von  $\Phi^{-1}$  zur Lösung, in e) auch ein LGS.

 $\uparrow$   $\qquad \qquad \bullet$  Roolfs

### [↑](#page-0-0) Standardisierte Normalverteilung

<span id="page-9-0"></span>Um das Verhalten von Binomialverteilungen für  $n \to \infty$  zu untersuchen (hier für  $p = \frac{1}{2}$  $\frac{1}{2}$  dargestellt), werden die k-Werte in ihrer relativen Lage zum Erwartungswert  $\mu$  betrachtet.

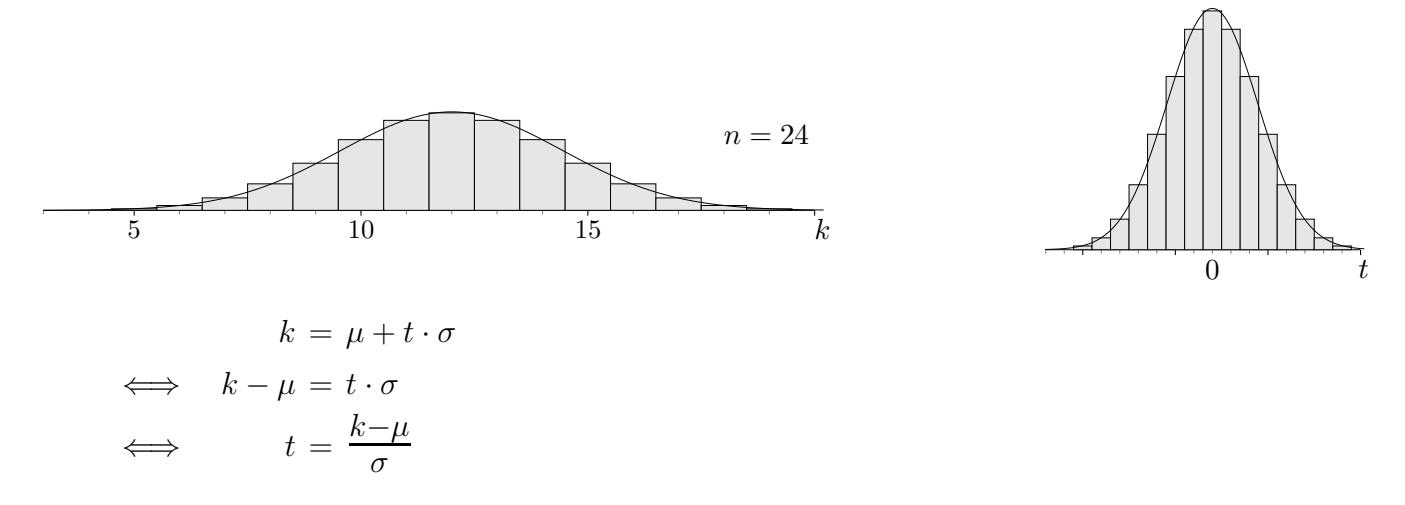

Der t-Wert gibt an, um welches Vielfache von  $\sigma$  k vom Erwartungswert  $\mu$  abweicht.

Für  $n \to \infty$  braucht man nur kleine t-Werte zu berücksichtigen.

Um über der t-Achse ein Histogramm aufzutragen, werden die Rechtecksbreiten durch  $\sigma$  dividiert. Damit die Flächeninhalte gleich bleiben, müssen die Höhen mit  $\sigma$  multipliziert werden.

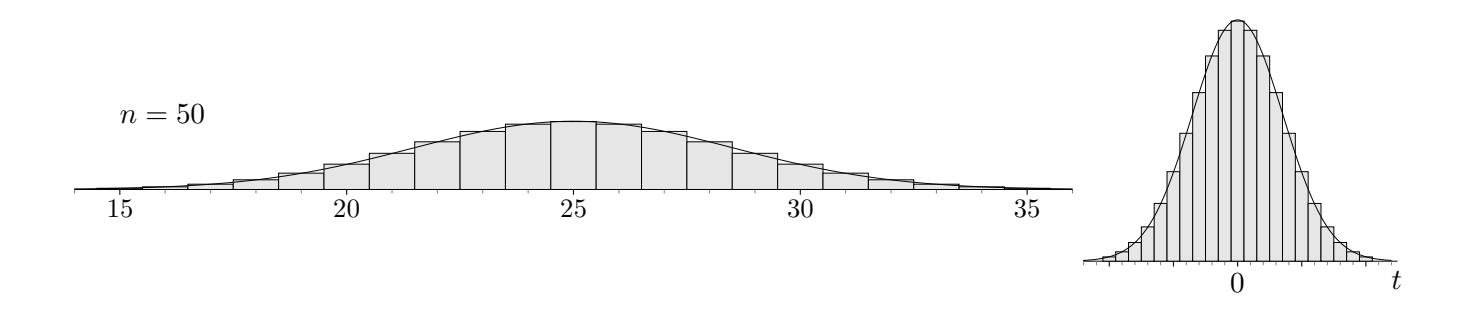

Nun ist absehbar, was sich für  $n \to \infty$  ergibt. Die standardisierten Verteilungen werden durch die Gausssche Glockenkurve  $\varphi(x)$  approximiert. Deren Verteilungsfunktion  $\Phi(z)$  gibt den Flächeninhalt unter der Kurve von −∞ bis z an.

Wir erhalten:

$$
P(a \le X \le b) \approx \Phi\left(\frac{b-\mu}{\sigma}\right) - \Phi\left(\frac{a-\mu}{\sigma}\right)
$$
\n(ohne Stetigkeitskorrektur)

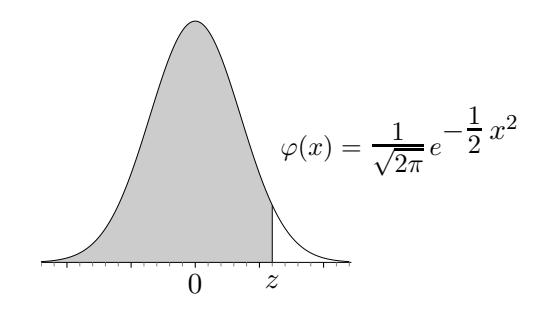

[↑](#page-0-0) <sup>R</sup> <sup>c</sup> oolfs

### [↑](#page-0-0) σ-Umgebung

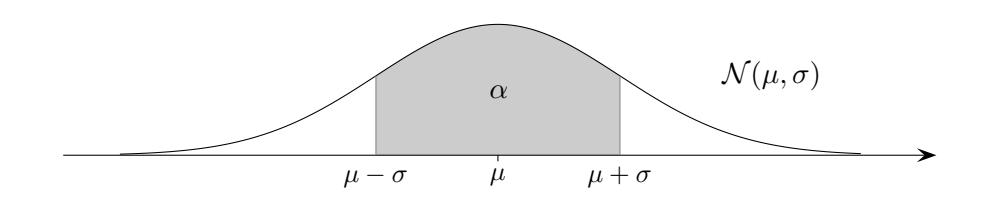

<span id="page-10-0"></span>Wie groß ist  $\alpha$ ?

Antwort:

 $\mathcal{N}(\mu, \sigma)$  geht aus  $\mathcal{N}(0, 1)$  durch Verschieben, Strecken und Stauchen hervor. 0 geht in  $\mu$  über,  $-1$  in  $\mu - \sigma$ , 1 in  $\mu + \sigma$ .

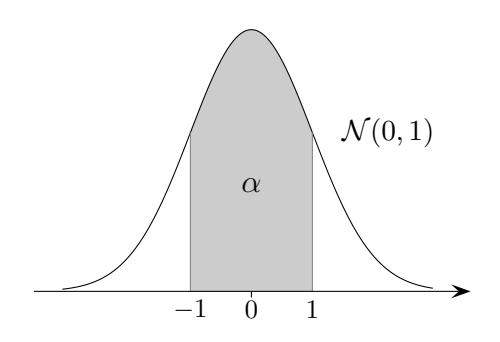

 $\alpha =$  normalcdf( $-1, 1$ ) = 68,3%

Weiter erhalten wir:

 $P(2\sigma$ -Umgebung) = normalcdf(-2, 2) = 95,4%  $P(3\sigma$ -Umgebung) = normalcdf(−3,3) = 99,7%

Sei für eine Binomialverteilung  $n = 5000$ ,  $p = 0.5$  gegeben. Welche Trefferzahlen sind mit 95,4%iger Wahrscheinlichkeit zu erwarten? Der Bereich heißt Prognoseintervall (Schwankungsintervall).

 $\uparrow$   $\qquad \qquad \odot$  Roolfs

Sei für eine Binomialverteilung  $n = 5000$ ,  $p = 0.5$  gegeben. Welche Trefferzahlen sind mit 95,4%iger Wahrscheinlichkeit zu erwarten? Der Bereich heißt Prognoseintervall (Schwankungsintervall).

[2430; 2570]

# [↑](#page-0-0)  $z\sigma$ -Umgebung

<span id="page-12-0"></span>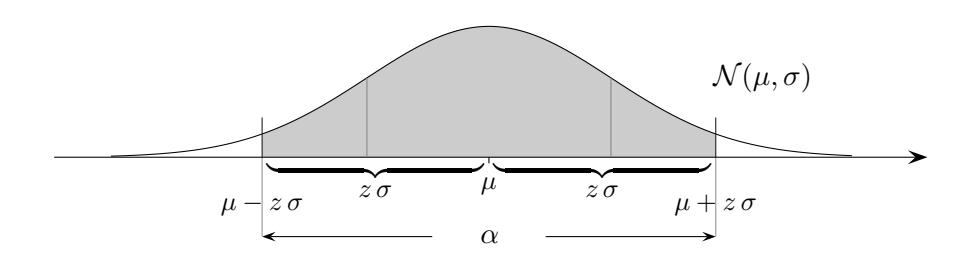

 $\alpha=90\,\%$  (z.B.) gegeben, z gesucht

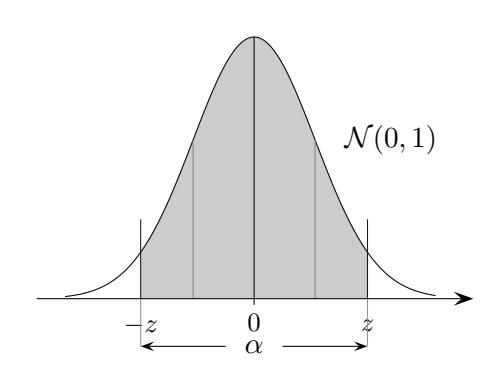

 $\label{eq:degree_1} \textbf{Begr~i} \textbf{ind} \textbf{e} \textbf{:}$ 

$$
z = \underbrace{\text{invNorm}}_{\Phi^{-1}} \left( \frac{1}{2} + \frac{\alpha}{2} \right) = \text{invNorm} \left( \frac{1 + \alpha}{2} \right)
$$

<span id="page-13-0"></span>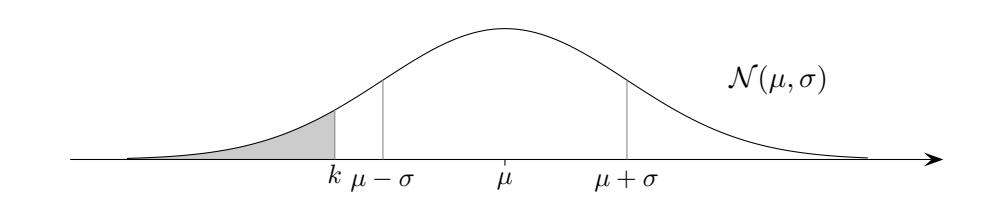

 $P(X \le 235) = 9\%, \ \mu = 250$ gesucht  $\sigma$ 

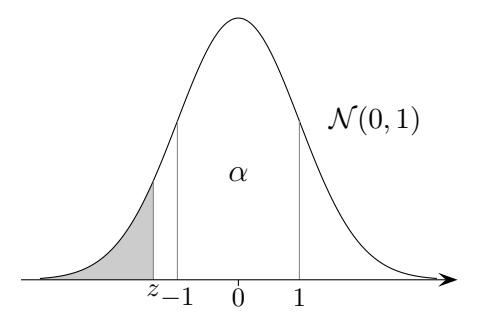

Welcher Zusammenhang besteht zwischen  $k$  und  $z$ ?

Antwort:

 $k - \mu$  $\frac{\mu}{\sigma} = z$  (Setze für  $k \mu - \sigma$ , bzw.  $\mu + \sigma$  ein.) normalcdf  $\underbrace{\qquad \qquad }_{\qquad \qquad \vdots}$  $\left(\frac{k-\mu}{\sigma}\right)$  $\frac{-\mu}{\sigma}$ ) =  $P(X \le k)$  |  $\Phi^{-1}$ Φ . . .  $\sigma = 11,2$  $\uparrow$   $\qquad \qquad \qquad \odot$  Roolfs

[Stochastik](http://groolfs.de/#kapitel9)

[Startseite](http://groolfs.de/~lbs-gym/)